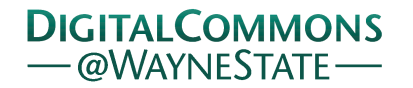

## **[Journal of Modern Applied Statistical](http://digitalcommons.wayne.edu/jmasm?utm_source=digitalcommons.wayne.edu%2Fjmasm%2Fvol12%2Fiss1%2F30&utm_medium=PDF&utm_campaign=PDFCoverPages) [Methods](http://digitalcommons.wayne.edu/jmasm?utm_source=digitalcommons.wayne.edu%2Fjmasm%2Fvol12%2Fiss1%2F30&utm_medium=PDF&utm_campaign=PDFCoverPages)**

[Volume 12](http://digitalcommons.wayne.edu/jmasm/vol12?utm_source=digitalcommons.wayne.edu%2Fjmasm%2Fvol12%2Fiss1%2F30&utm_medium=PDF&utm_campaign=PDFCoverPages) | [Issue 1](http://digitalcommons.wayne.edu/jmasm/vol12/iss1?utm_source=digitalcommons.wayne.edu%2Fjmasm%2Fvol12%2Fiss1%2F30&utm_medium=PDF&utm_campaign=PDFCoverPages) [Article 30](http://digitalcommons.wayne.edu/jmasm/vol12/iss1/30?utm_source=digitalcommons.wayne.edu%2Fjmasm%2Fvol12%2Fiss1%2F30&utm_medium=PDF&utm_campaign=PDFCoverPages)

5-1-2013

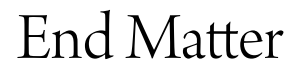

JMASM Editors

Follow this and additional works at: [http://digitalcommons.wayne.edu/jmasm](http://digitalcommons.wayne.edu/jmasm?utm_source=digitalcommons.wayne.edu%2Fjmasm%2Fvol12%2Fiss1%2F30&utm_medium=PDF&utm_campaign=PDFCoverPages)

#### Recommended Citation

Editors, JMASM (2013) "End Matter," *Journal of Modern Applied Statistical Methods*: Vol. 12: Iss. 1, Article 30. Available at: [http://digitalcommons.wayne.edu/jmasm/vol12/iss1/30](http://digitalcommons.wayne.edu/jmasm/vol12/iss1/30?utm_source=digitalcommons.wayne.edu%2Fjmasm%2Fvol12%2Fiss1%2F30&utm_medium=PDF&utm_campaign=PDFCoverPages)

This End Matter is brought to you for free and open access by the Open Access Journals at DigitalCommons@WayneState. It has been accepted for inclusion in Journal of Modern Applied Statistical Methods by an authorized administrator of DigitalCommons@WayneState.

# absoft

**Pro Fortran 2013**

# **Faster Code - Easier to Use - More Complete - Better Support**

## **Free World Class Technical Assistance Includes LIVE Tech Support via Phone!**

## **Absoft Pro Fortran - A Complete Fortran Solution**

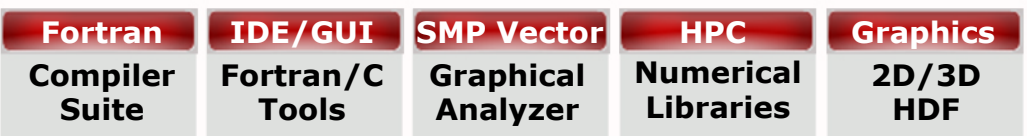

F2008 extensions, AVX, OpenMP, auto parallel and vectorization features generate industry leading performance on both AMD and Intel based systems. The Absoft GUI/IDE for Fortran/C includes Fx3 graphical debugger, SMP/ Vector tools, AWE, HPC numerical libraries plus graphics which simplify application development and data display.

Absoft Pro Fortran includes cpu specific optimizers for both AMD & Intel processors The Polyhedron Fortran Benchmark Suite results below demonstrate Absoft Pro Fortran's auto-parallel code runs **18% FASTER than Intel's** auto-parallel code on AMD.

## **Polyhedron Fortran Benchmark Suite\* - Shorter is Faster**

#### **Absoft Pro Fortran Auto-Parallel runs 18% FASTER than Intel on AMD**

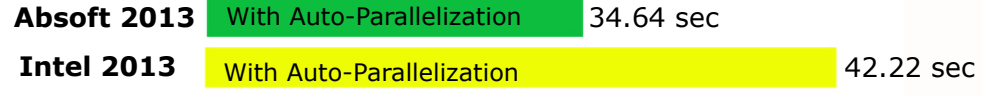

Tests run by Absoft on AMD/Piledriver/Linux using Polyhedron recommended options - See Reverse for details.

## **Absoft IDE/GUI - Build Your Fortran/C Applications Faster**

Set Options **General** Target **FORTRAN**  $CK + +$ Linker

Intuitive, graphical environment means faster build, optimize, analyze, and debug cycles for threaded applications. OpenMP and MPI control features included. Same look, feel and functionality on Windows, Mac OS and Linux.

## **Graphical SMP & Vector Analyzer - Visual Tuning in Real Time**

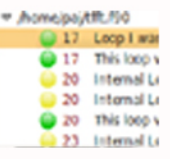

Performance tuning using visual feedback and context specific advice on loop parallelization and vector optimizations. Visual feedback at compile time, not runtime, speeds development.

### **Absoft HPC Scientific Enginering Numerical Library**

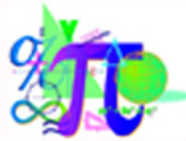

Speed application development using pre-built, highly optimized, well tested industry standard core routines, threaded and vectorized math functions and FFTs designed for workstation and cluster environments. Royalty free.

## **Absoft Visualization Libraries - 2D/3D and HDF4 & HDF5**

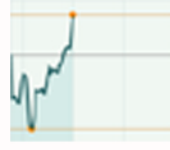

Easily display your scientific data using a wide variety of 2D/3D full-color display formats and extended character sets. HDF, developed by NCSA for very large data sets includes Fortran and C calling interfaces and is a standard used world-wide.

## **Free 3rd Party Plug-Ins**

**GPU nVidia CUDA Libraries C/C++ Windows Mac Linux**

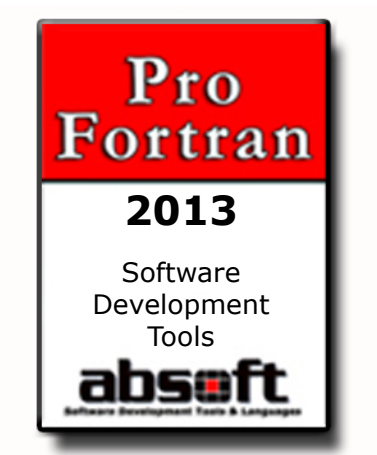

#### **What do Absoft customers say about Pro Fortran?**

*I used Pro Fortran to write, debug, test and apply about 45,000 lines of code from the MS environment and it is, in a word: terrific. It is fast, has good diagnostics, builds great executable code and the IDE has a load of extra features that are invaluable. Beyond that, your support has been timely, helpful and detailed.*

#### **D.J. Chadwick, President, SAFE, Inc.**

*I prefer the Absoft interface because it is simple and easy to use. MS Visual Studio is HUGE and contains so many things that I don't need.*

**Troy Feese EDI**

# Classical FORTRAN Programming for Engineering and Scientific Applications SECOND EDITION

## by Michael Kupferschmid

CRC Press,  $2009$ , ISBN 978-1-4200-5907-6,  $562+$ xvi pages, hard covers, acid-free paper www.amazon.com/Classical-Fortran-Programming-Engineering-Applications/dp/1420059076

This book is a college text, self-study guide, and reference about computer programming in Classical Fortran, a simple subset language carefully chosen for its utility in numerical computing. In Chapters 1–6 (87 pages) the reader gets a working introduction; Chapters 7–10 (82 pages) cover the remaining topics that most statisticians need for casual programming. Succeeding chapters provide in-depth treatment of traditional FORTRAN memory management techniques; program design, documentation, and coding style; archaic, unusual, and dangerous usages (including the parts of FORTRAN-77 left out of the subset); program development in the Unix environment; performance measurement and optimization; vector processing; parallel computation with the Message Passing Interface library; and selected features of Fortran-90 and High Performance Fortran. The book concludes with a collection of handy utility routines, an extensive bibliography, and a 36-page concept-driven index. The emphasis throughout is on writing real programs for actual applications, with special attention to logical correctness, numerical accuracy, and run-time performance.

#### other features

- $\square$  a conversational, classroom-proven style that is easy to read and understand
- $\square$  numerous case studies and examples
- $\Box$  unusually detailed coverage of floating-point arithmetic
- $\square$  illustration of several debugging techniques
- $\square$  description of how to build and use Unix code libraries
- $\square$  illustration of how to write custom Unix man pages
- $\square$  software and techniques for the precise measurement of CPU time
- $\square$  expert advice on dealing with troublesome legacy codes
- $\square$  577 widely-varied end-of-chapter Exercises
- $\square$  Solutions Manual with extra Exercises available to instructors

#### TARGET AUDIENCE

 $\square$  statisticians, mathematicians, and economists who also write programs

- $\square$  graduate students whose research involves scientific programming
- $\Box$  undergraduates studying or using numerical methods
- $\square$  advanced high-school students who know some science and mathematics
- $\square$  practicing engineers and scientists who need to do numerical calculations
- $\square$  programmers who need to maintain or translate legacy FORTRAN codes

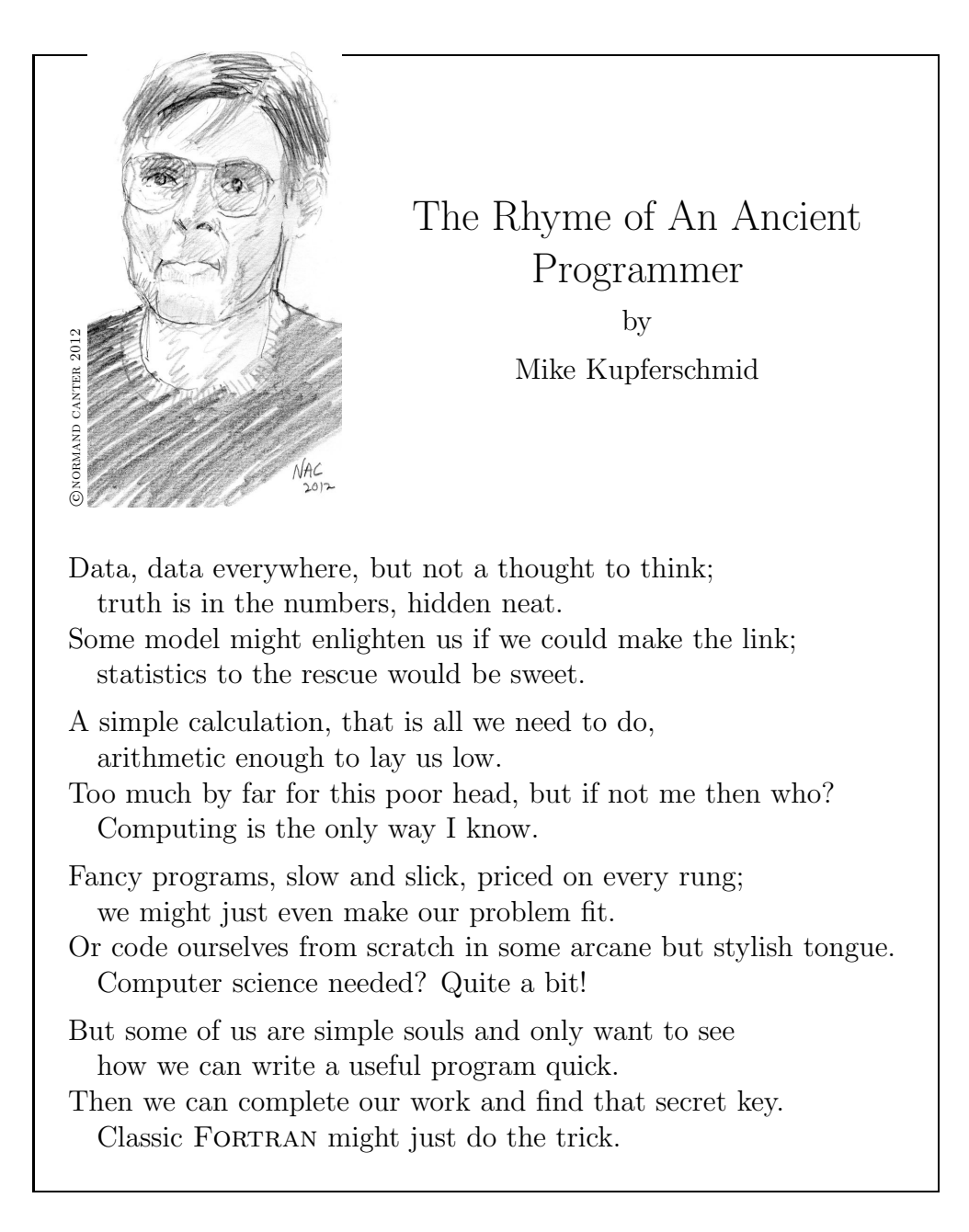

#### **Instructions For Authors**

Follow these guidelines when submitting a manuscript:

- 1. *JMASM* uses a modified American Psychological Association style guideline.
- 2. Submissions are accepted via e-mail only. Send them to the Editorial Assistant at ea@jmasm.com. Provide name, affiliation, address, e-mail address, and 30 word biographical statements for all authors in the body of the email message.
- 3. There should be no material identifying authorship except on the title page. A statement should be included in the body of the e-mail that, where applicable, indicating proper human subjects protocols were followed, including informed consent. A statement should be included in the body of the e-mail indicating the manuscript is not under consideration at another journal.
- 4. Provide the manuscript as an external e-mail attachment in MS Word for the PC format only. (Wordperfect and .rtf formats may be acceptable - please inquire.) Please note that Tex (in its various versions), Exp, and Adobe .pdf formats are designed to produce the final presentation of text. They are not amenable to the editing process, and are **NOT** acceptable for manuscript submission.
- 5. The text maximum is 20 pages double spaced, not including tables, figures, graphs, and references. Use 11 point Times New Roman font.
- 6. Create tables without boxes or vertical lines. Place tables, figures, and graphs "in-line", not at the end of the manuscript. Figures may be in .jpg, .tif, .png, and other formats readable by Adobe Photoshop.
- 7. The manuscript should contain an Abstract with a 50 word maximum, following by a list of key words or phrases. Major headings are Introduction, Methodology, Results, Conclusion, and References. Center headings. Subheadings are left justified; capitalize only the first letter of each word. Sub-subheadings are left-justified, indent optional. Do not number headings or subheadings.
- 8. Number all formulas, tables, figures, and graphs, but do not use italics, bold, or underline.
- 9. Do not use underlining in the manuscript. Do not use bold, except for (a) matrices, or (b) emphasis within a table, figure, or graph. Do not number references. Do not use footnotes or endnotes.
- 10. In the References section, do not put quotation marks around titles of articles or books. Capitalize only the first letter of books. Italicize journal or book titles, and volume numbers. Use "&" instead of "and" in multiple author listings.
- 11. *Suggestions for style*: Instead of "I drew a sample of 40" write "A sample of 40 was selected". Use "although" instead of "while", unless the meaning is "at the same time". Use "because" instead of "since", unless the meaning is "after". Instead of "Smith (1990) notes" write "Smith (1990) noted". Do not strike spacebar twice after a period.

#### **Print Subscriptions**

Print subscriptions including postage for professionals are US \$95 per year; for graduate students are US \$47.50 per year; and for libraries, universities and corporations are US \$195 per year. Subscribers outside of the US and Canada pay a US \$10 surcharge for additional postage. Online access is currently free at http://www.jmasm.com/. Mail subscription requests with remittances to JMASM, P. O. Box 48023, Oak Park, MI, 48237. Email journal correspondence, other than manuscript submissions, to ea@jmasm.com.

#### **Notice To Advertisers**

Send requests for advertising information to ea@jmasm.com.